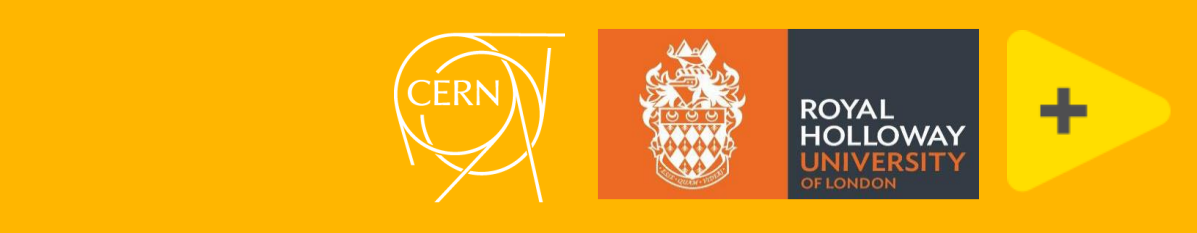

# LabVIEW ISOTDAQ 2024 Adriaan Rijllart & Gary Boorman

## A g e n d a

- **•** Introduction to LabVIEW
- **•** Instrumentation and Data Acquisition
- **•** Application Development
- LabVIEW for Accelerators and Detectors
- Other Research Applications

# What is LabVIEW?

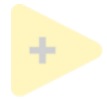

### Application development

#### • Program as you think

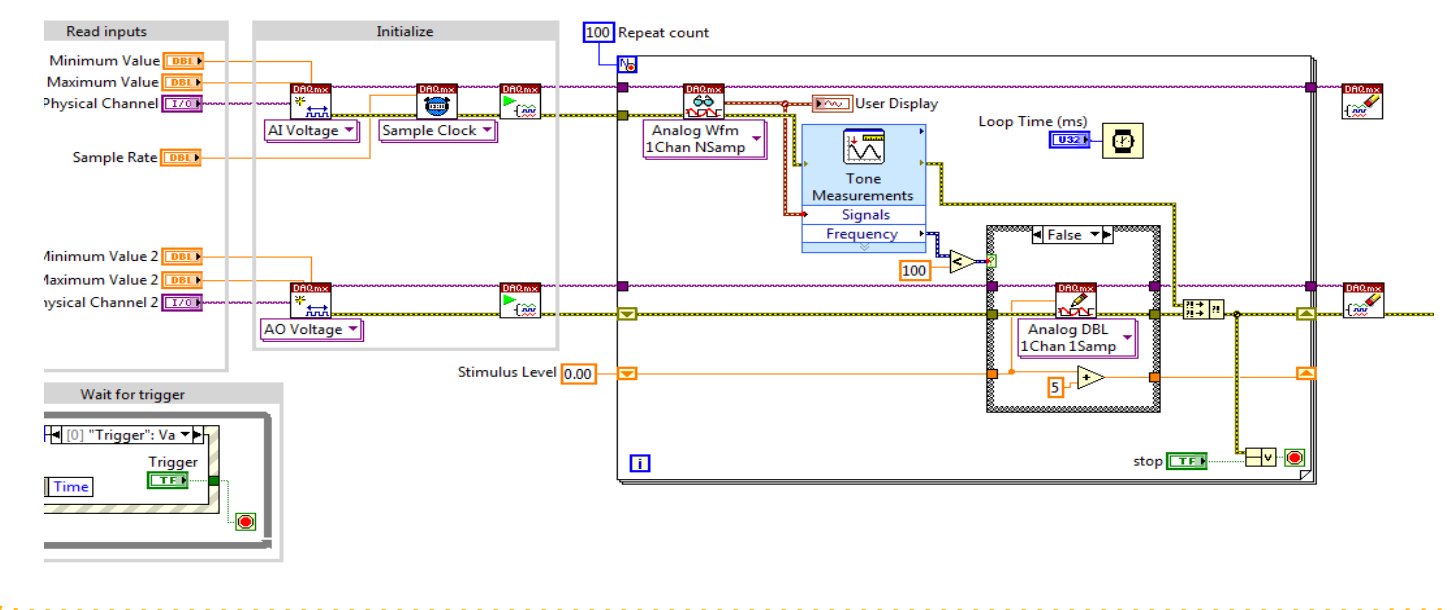

## Graphical interface

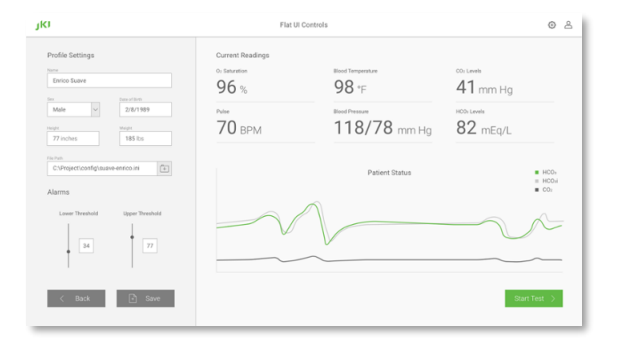

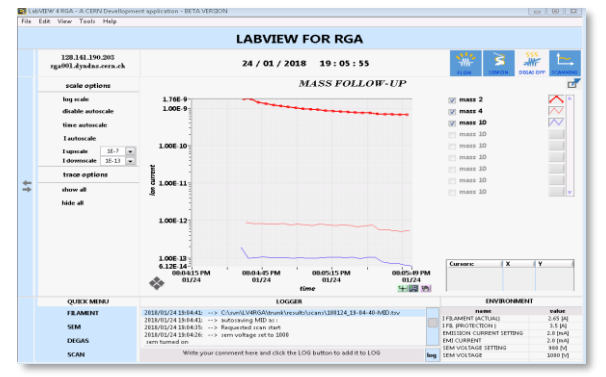

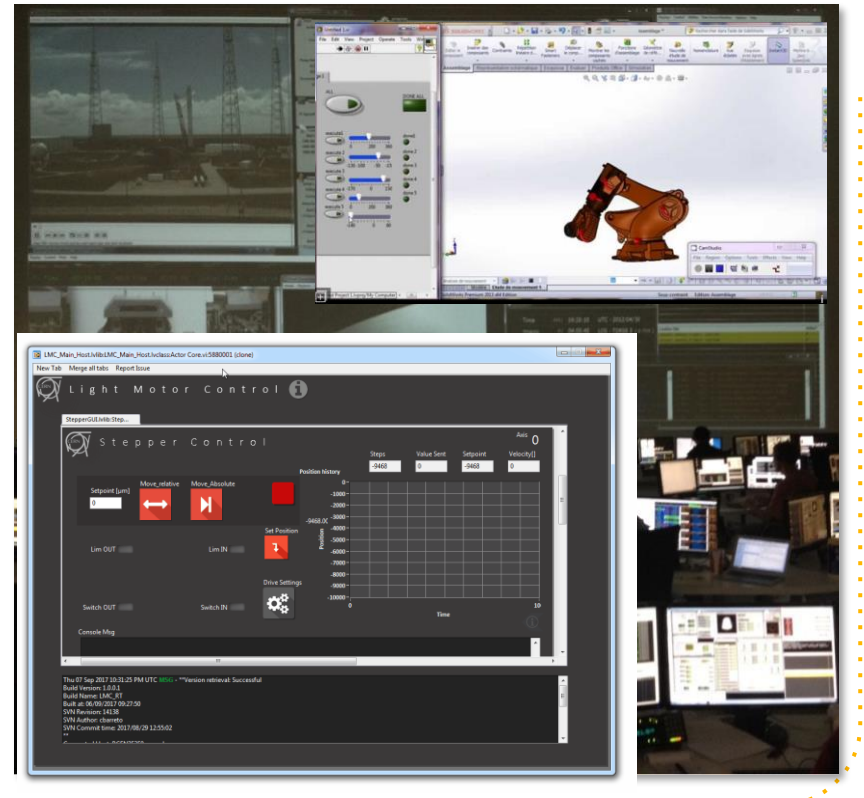

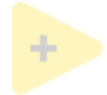

#### Application development

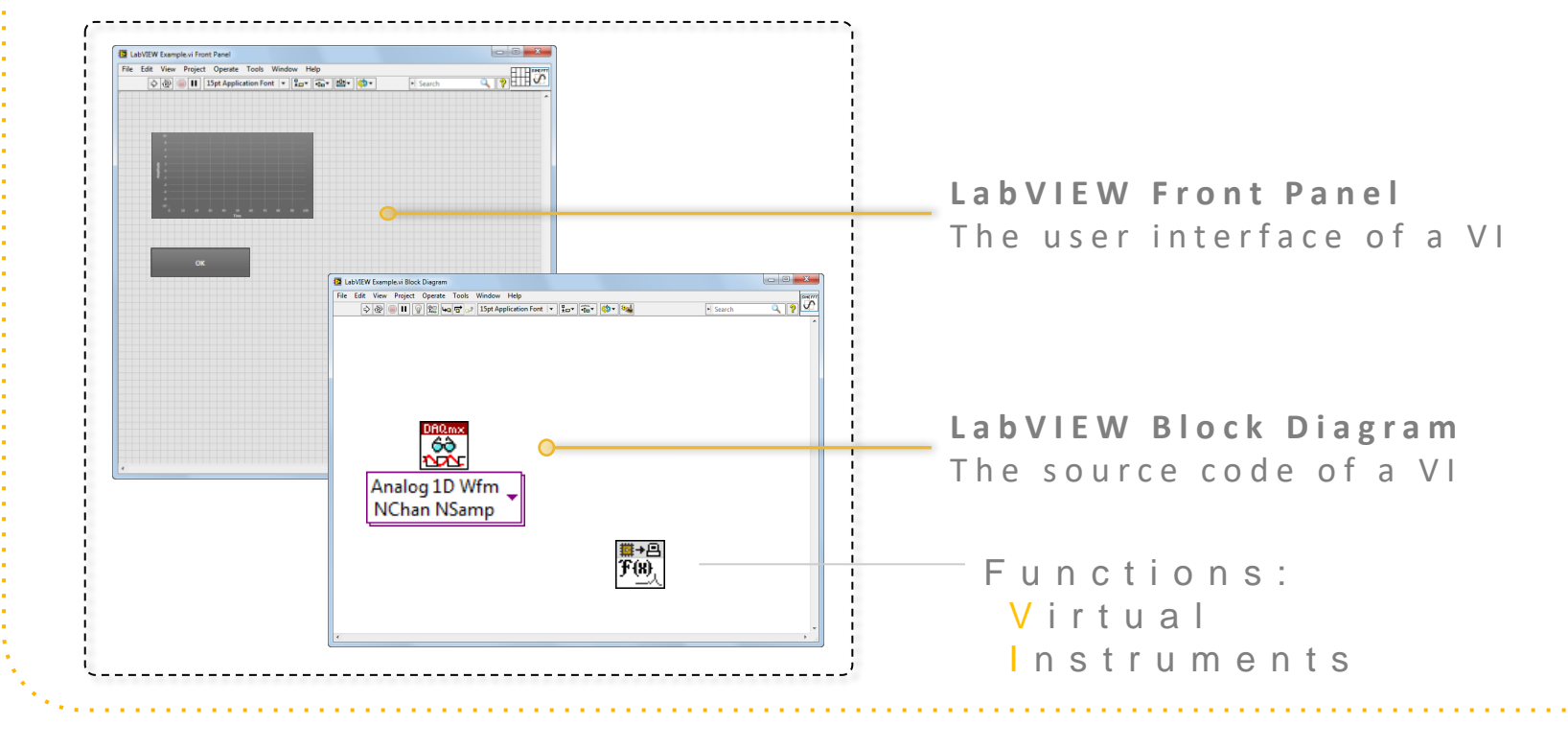

### Dataflow ● Data driven execution I n t r i n s i c **P a r a l l e l i s m** A ≧≺ **RESULT** In trinsic Synchronisation;  $\overline{\phantom{0}}$ Ѐ

7

## Dataflow

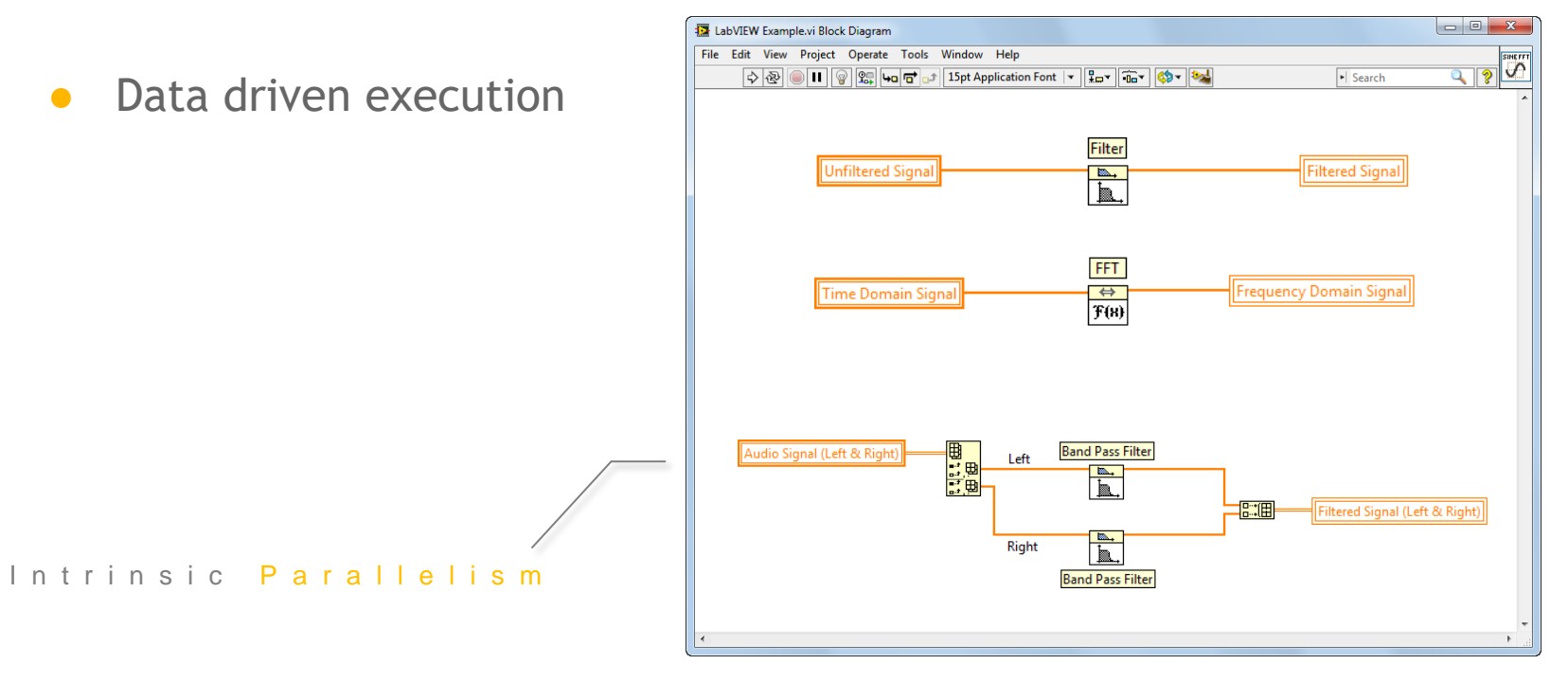

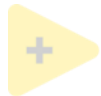

#### Comparison with text

for 
$$
(i = 0; i < 10; i++)
$$

$$
/* 100p 100dy * /
$$

{

}

}

for  $(i = 0; i < 10; i++)$ {

```
if(check(i)) break;
```
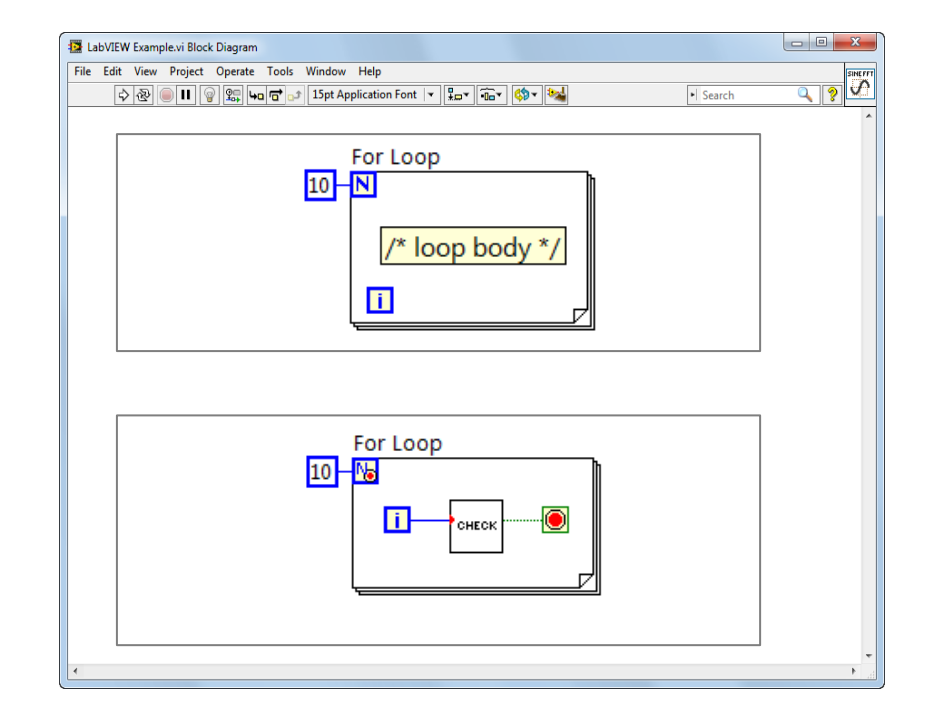

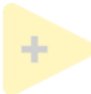

#### Comparison with text

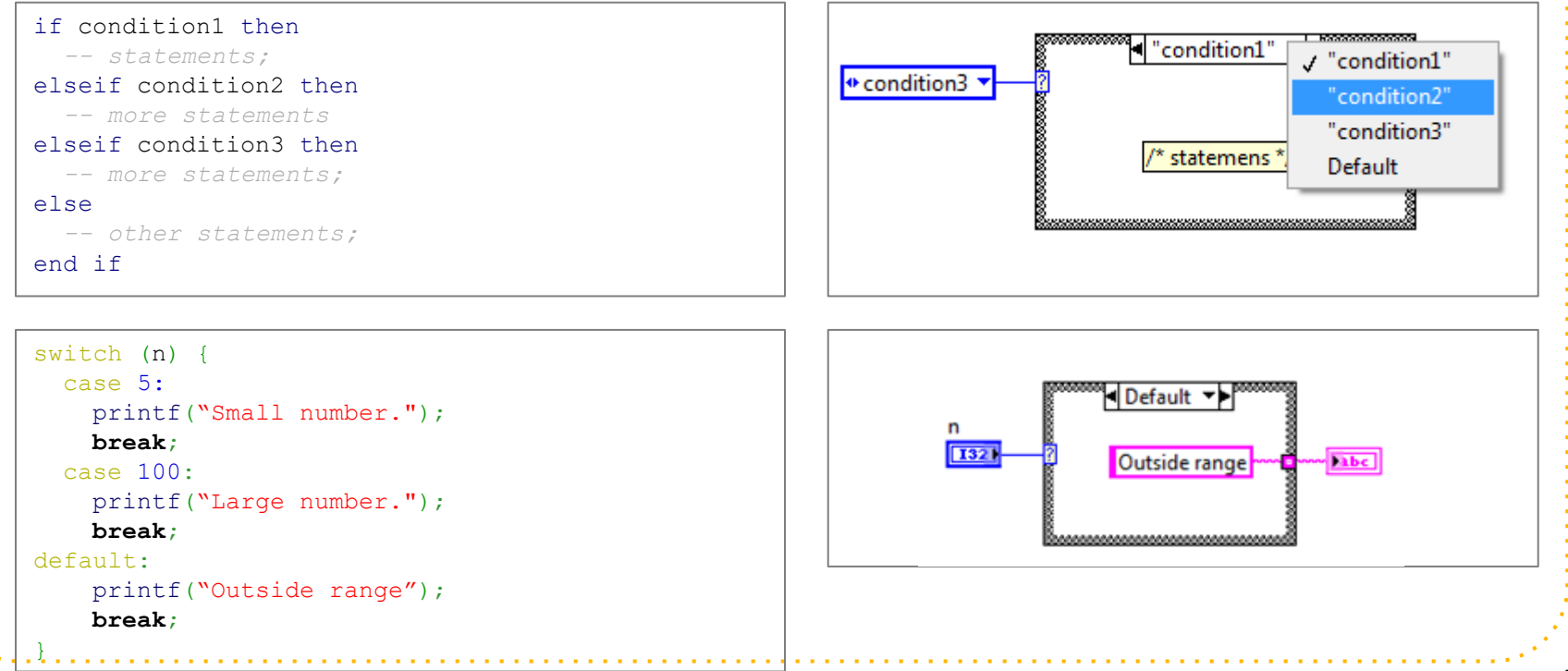

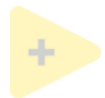

## The LabVIEW Compiler I

- The LabVIEW environment continually parses the block diagram
	- Solid RUN button File Edit View Project Valid code  $\rightarrow$  $\sim$  0  $\pm$ 15 File Edit Project Broken RUN button○ Invalid/incomplete code ->
- If code is valid, clicking on the RUN button causes LabVIEW to compile the code and then execute it
- Click on a broken RUN button to get detailed information on the error

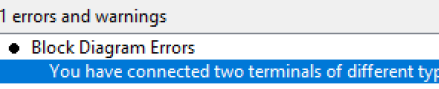

## The LabVIEW Compiler II

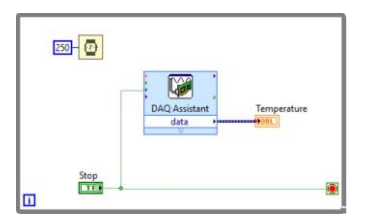

- When developing/debugging LabVIEW code it can be run and tested within the LabVIFW environment
- Once the code is working as desired it can be compiled into an executable (.exe etc), then launched like any other program LabVIEW supports both 32 and 64-bit OS: Windows, Linux and MacOS
- Code can also compile into a windows library (.DLL) or Linux library (.SO) ○ Calls to DLL or SO require knowledge of the function prototypes – LabVIEW will generates the appropriate documentation
	- LabVIEW can call functions within other DLL and SO libraries

## LabVIEW OOP

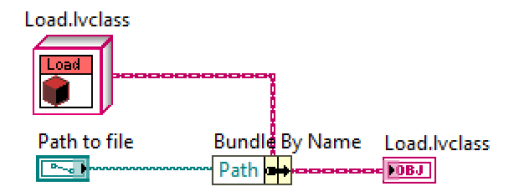

Private method

- LabVIEW has object-oriented capabilities encapsulation  $\alpha$  inheritance
- **But BEWARE** 
	- LabVIEW is a by-value language, including its objects
		- Most other OO environments use by-reference objects
	- All data is private
		- Explicit accessor methods must be used to access the data
- Methods are public by default but can be made private (called by class's methods only) or protected (called by child classes too) Record.lvclass
- LabVIEW objects are supported on Desktop, RT and FPGA

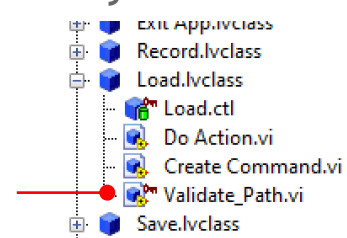

## DAQ & Instrumentation

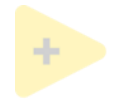

#### Measurement challenges

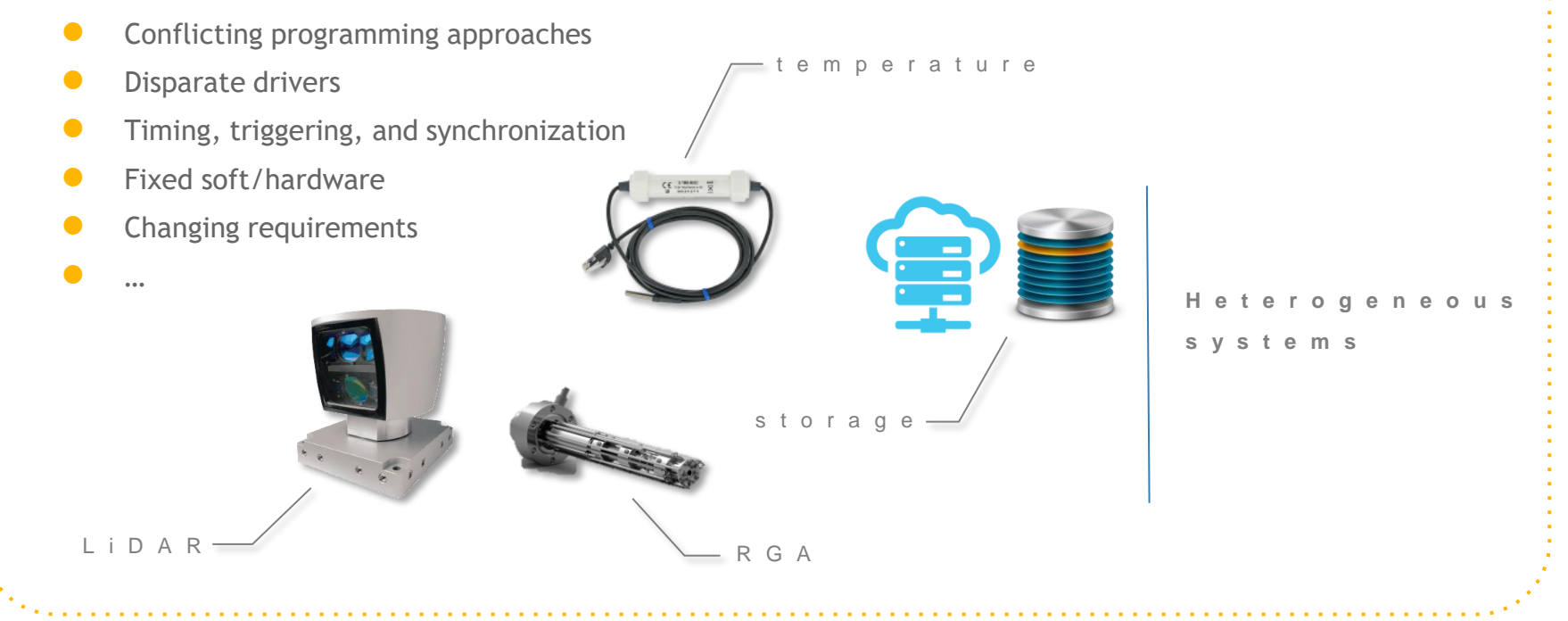

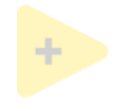

### Measurement challenges

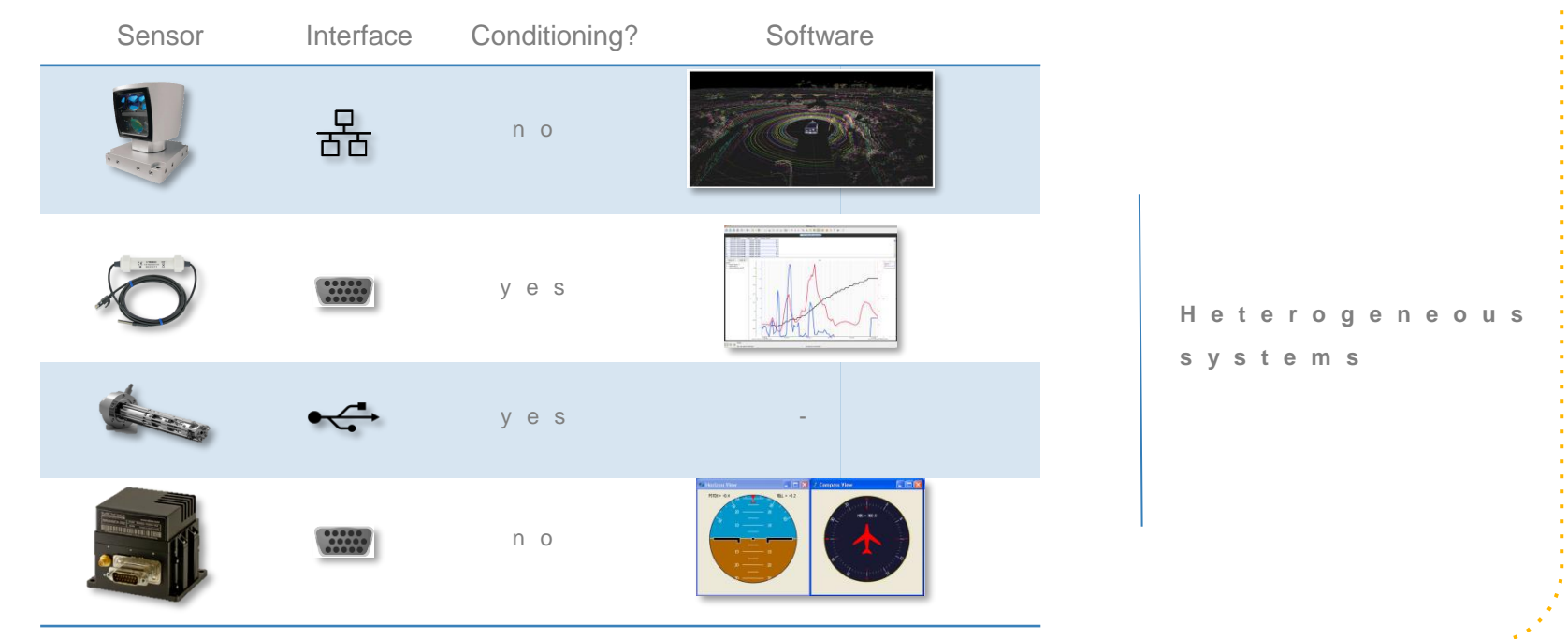

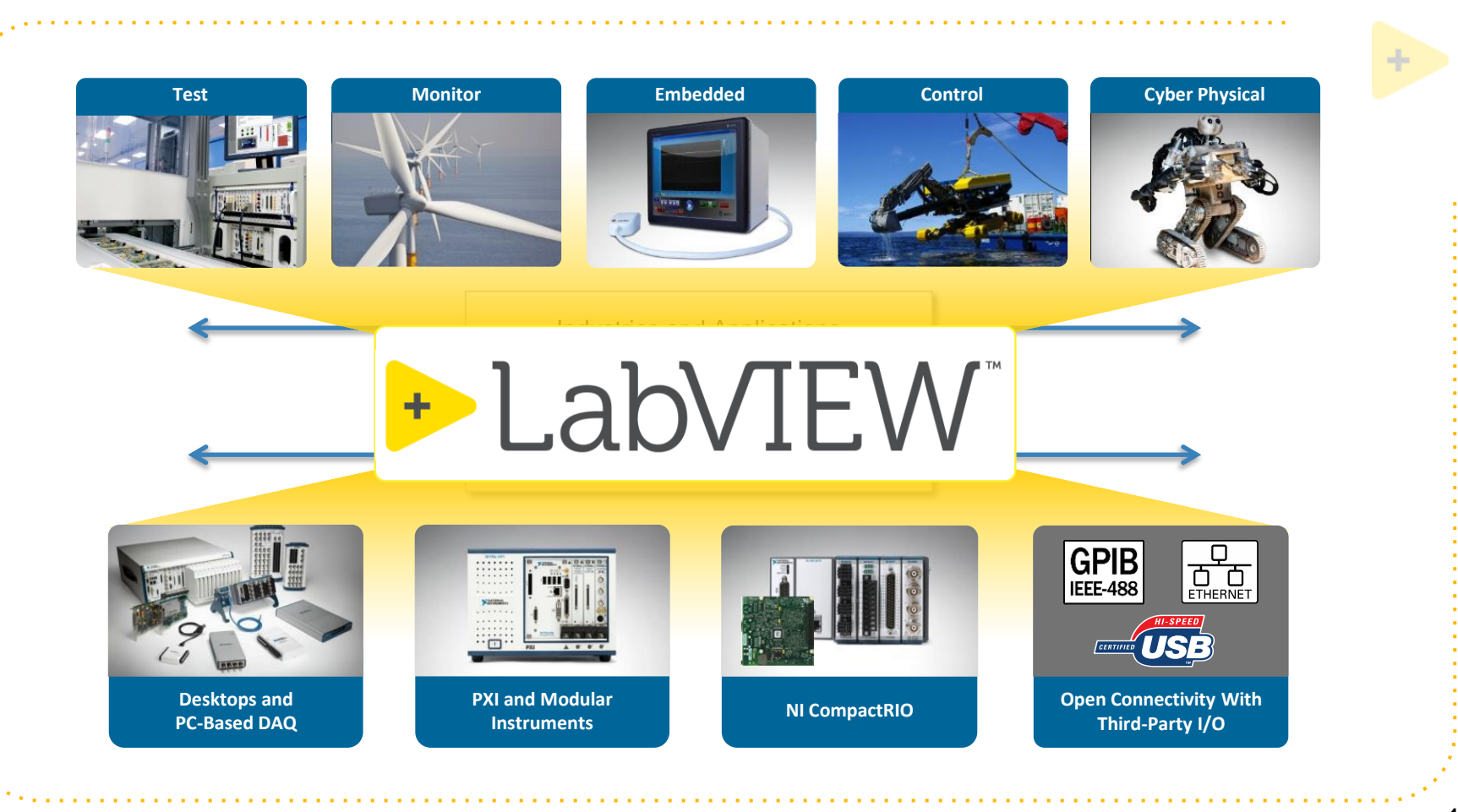

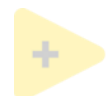

#### Modular Instruments

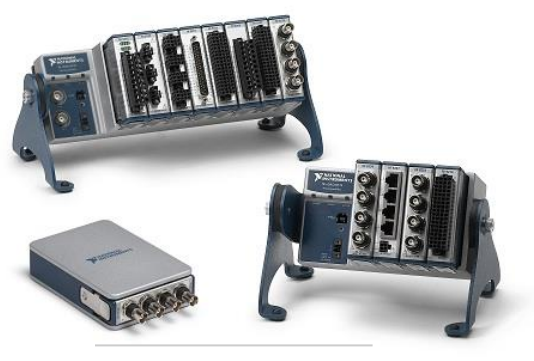

C o m p a c t D A Q

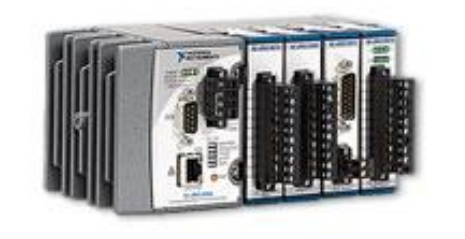

C o m p a c t R I O

c h a s s i s

P X I

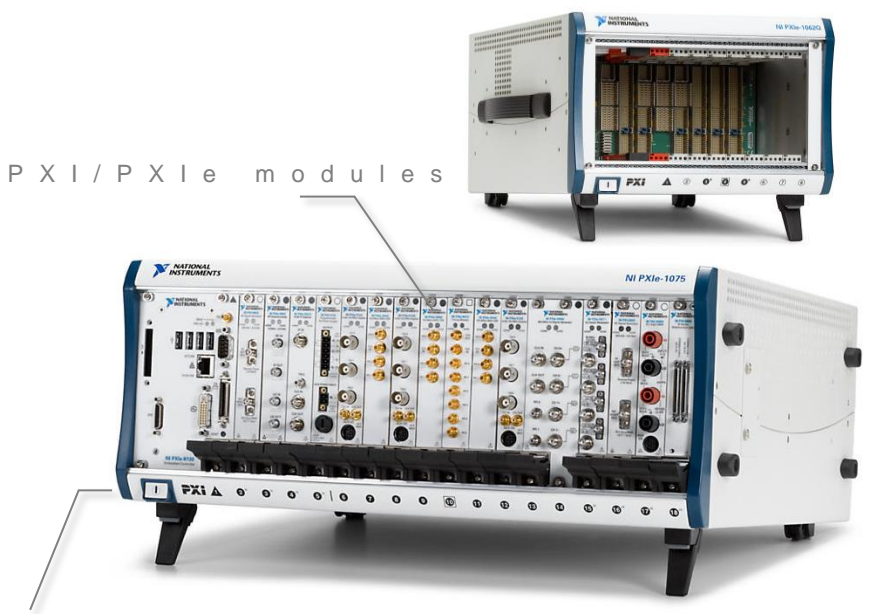

19

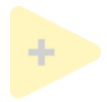

## DAQ Comparison

#### S of tware U sed for Data A cquisition and Instrument Control

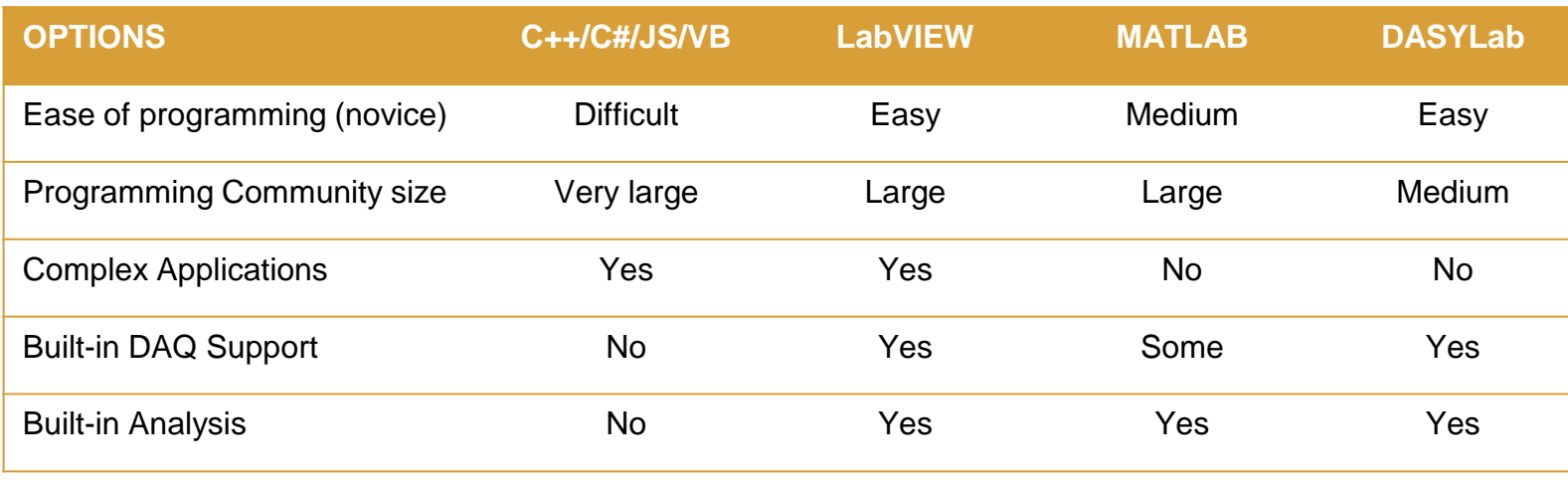

# Embedded Systems

Extending the LabVIEW environment

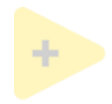

## Real-time Systems

- Deterministic code operation
- Distributed control/test/acquisition systems
- LabVIEW real-time

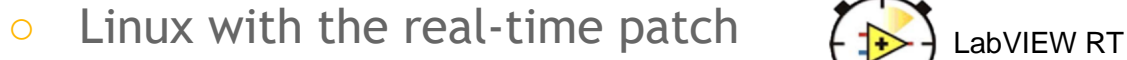

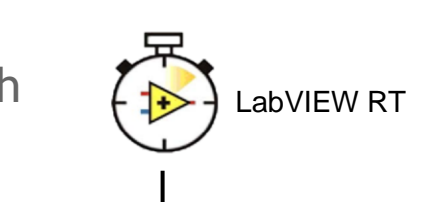

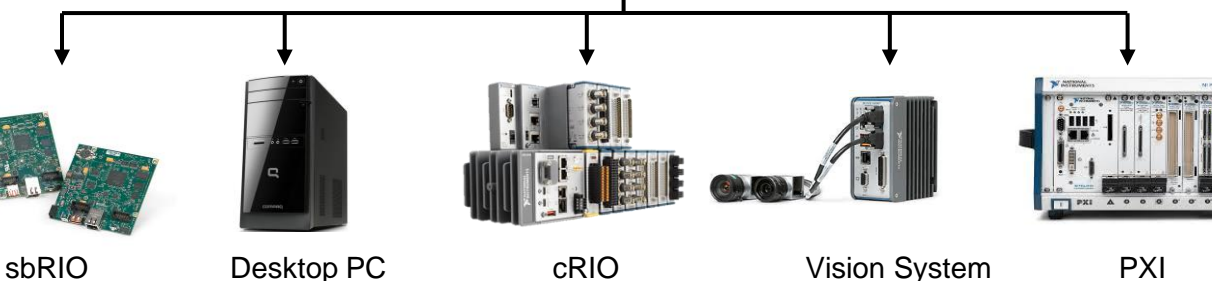

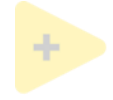

## Compiling LabVIEW for RT Systems

- LabVIEW can run RT code within the development environment
	- Code is executed on the RT system
	- User interface is on the desktop/development system
- Code can usually be run on different RT targets with only minimal changes (file paths, hardware interfaces etc)
- Once the code is running as expected, compile the code into an RT executable
	- Executable can be deployed on RT system
	- Executable starts running once the RT has powered up and loaded its operating system  $250 - 42$
	- Code is usually designed for running 24/7

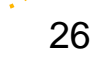

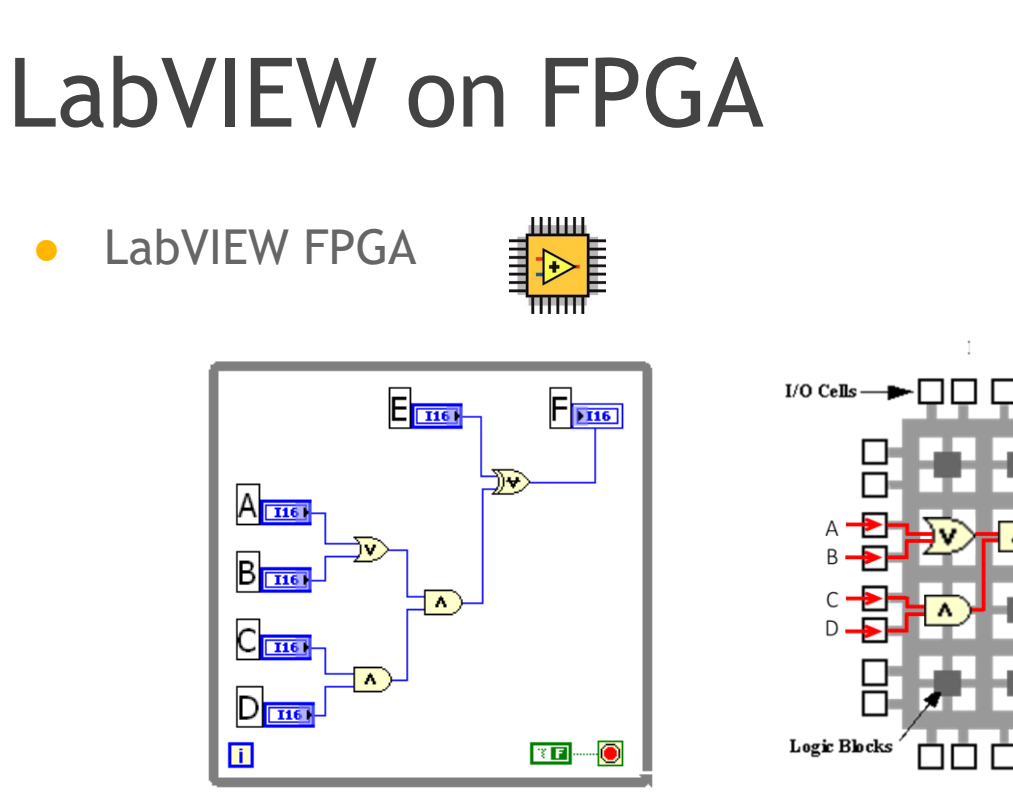

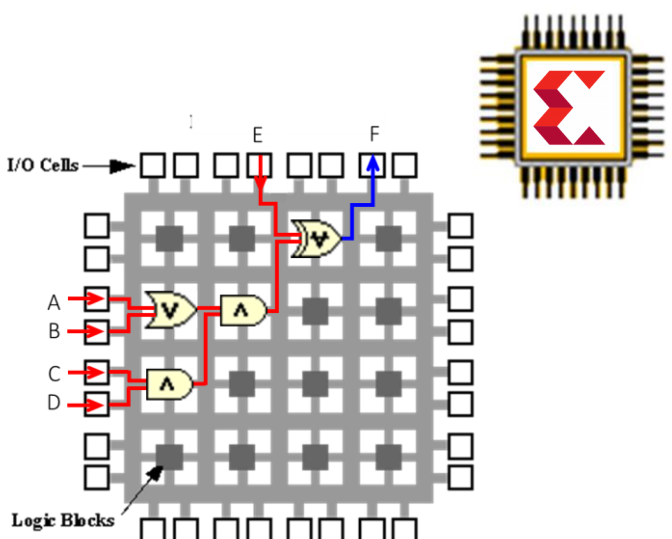

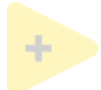

## LabVIEW on FPGA

- Xilinx FPGA
	- IP integration
	- Vivado Export

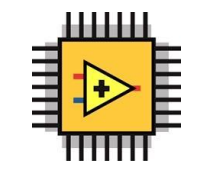

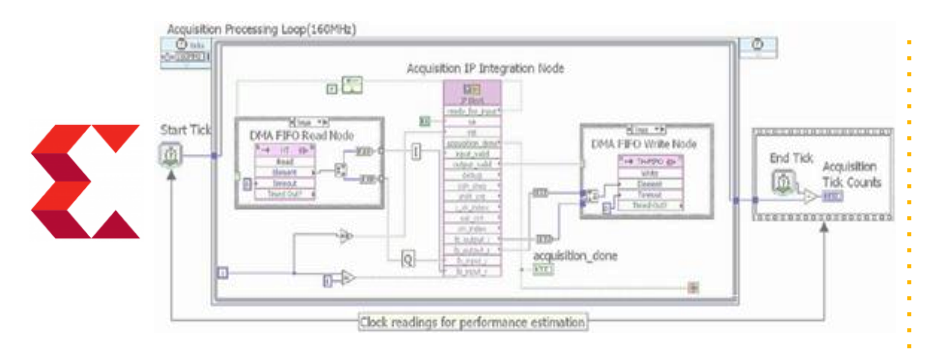

● NVIDIA CUDA GPU

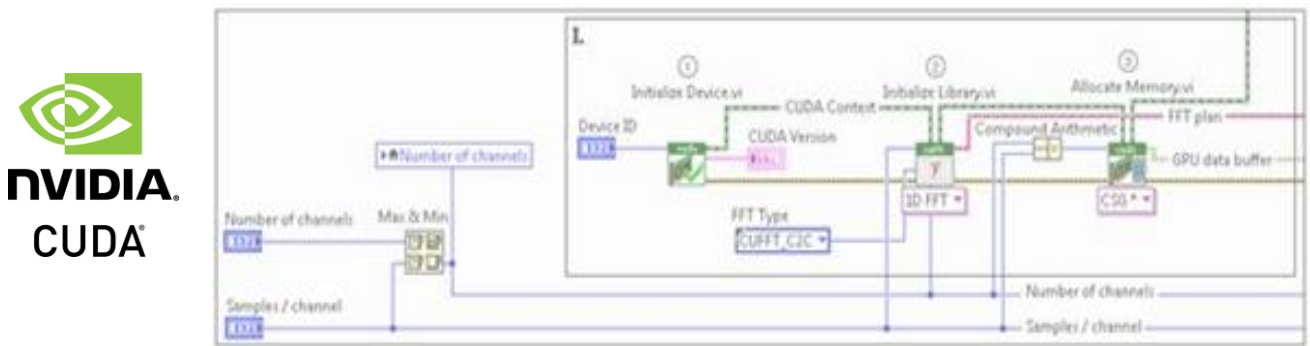

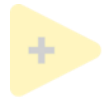

## Compiling LabVIEW for FPGA

- Many LabVIEW functions are available for FPGA
	- *Some exceptions:*
		- Unbound arrays, queues, strings
		- Double precision numbers (Single is permitted)
		- Non-homogeneous arrays of objects
- LabVIEW FPGA code needs to be compiled automatically launches and uses the Xilinx Vivado environment. Can add existing VHDL IP
- The RT system accesses the FPGA using:
	- Front panel controls and indicators (latency of ms)
	- Direct memory access, DMA (very fast, up to GB/s depending on backplane)
	- Interrupts (latency of µs)

#### Lab VIEW for Accelerators and Detectors

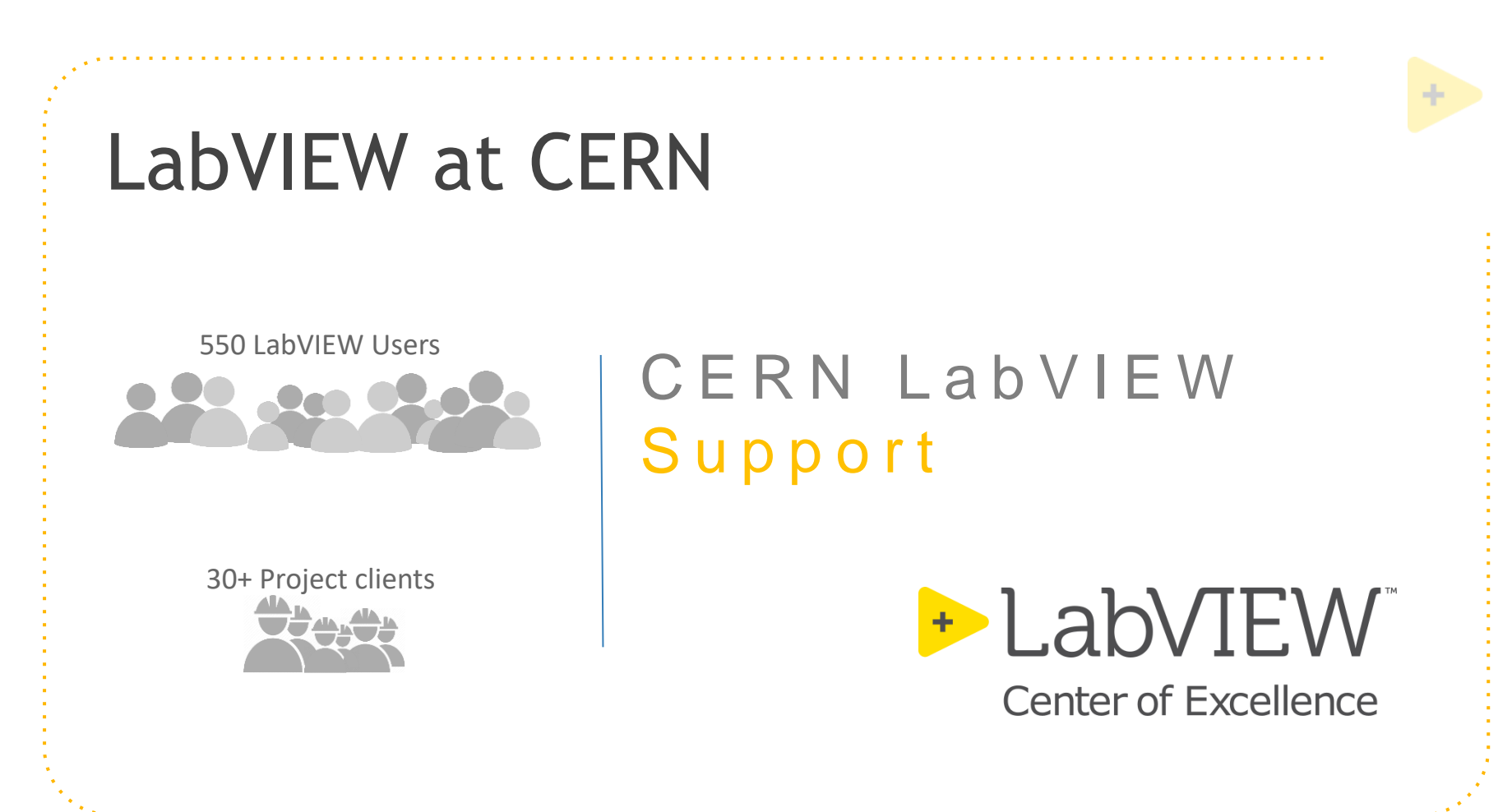

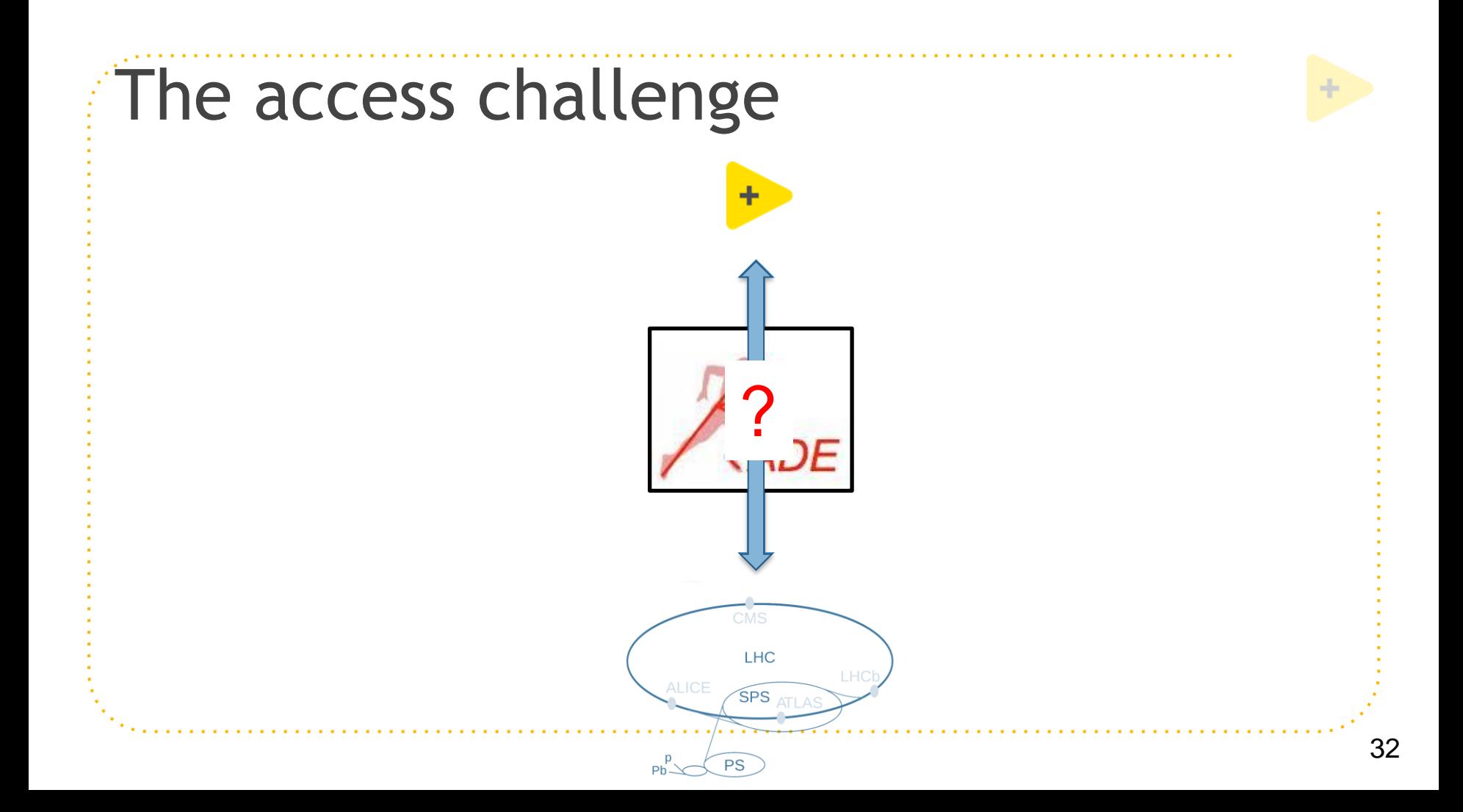

#### Custom hardware

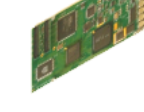

Accelerator timing CTRP-PMC (CERN) P X I CERN CONTROL C R I O

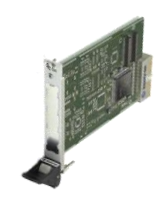

PMC carrier (Kontron)

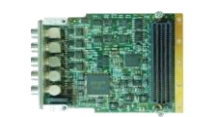

Fine delay-FMC (CERN)

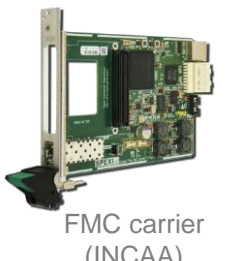

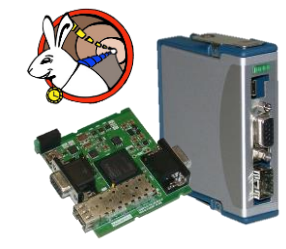

White rabbit timing (CERN)

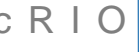

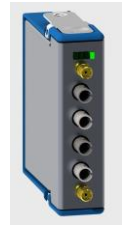

(INCAA) Fibre-based triggering (ANGARA Technology)

### Example applications

- LHC collimators
- LINAC4 emittance meters
- Kicker Magnets
- Experiments magnet protection
- AWAKE
- ISOLDE

● …

CLIC RF test

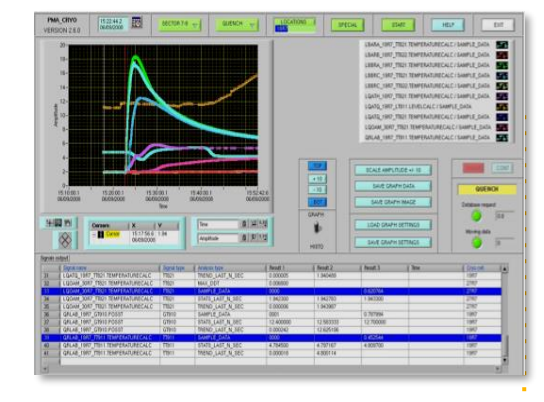

#### P o s t - M o r t e m a n a l y s i s

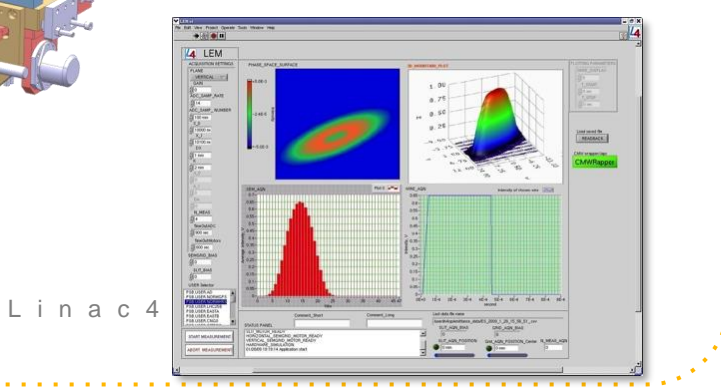

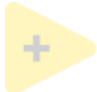

## LabVIEW and Middleware

#### **EPICS support built-in**

- Create EPICS IOCs to run (usually) on Embedded systems
- Create EPICS Clients on both Embedded and Desktop systems
- Several third-party solutions that improve performance or the scope of data-types (LNLS, ANL etc)
- CMW (Controls Middleware) at CERN
	- The MTA group has created RADE
		- Embedded systems running LabVIEW can read/ write to the standard CERN tools/databases
- 
- **TANGO** 
	- Third-party support from some European and US labs

# Other Applications

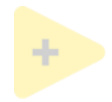

**JS** 

## LabVIEW Web Module

- Compile LabVIEW and run within web-page (Javascript)
- View compiled code on any device

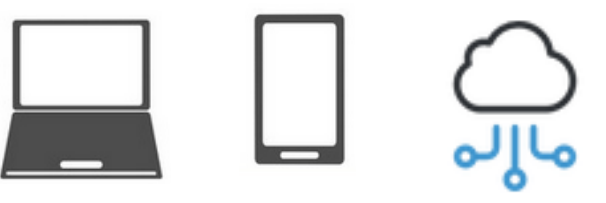

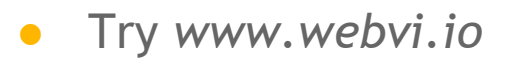

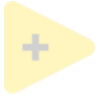

## Support for emerging technology

- Extensive HW and SW support of RF
	- Vector Signal Transceiver (VST) with accessible FPGA
	- 6G research and metrology (1 Tbps)
- Autonomous vehicles
- Industrial Internet of Things (IIoT)

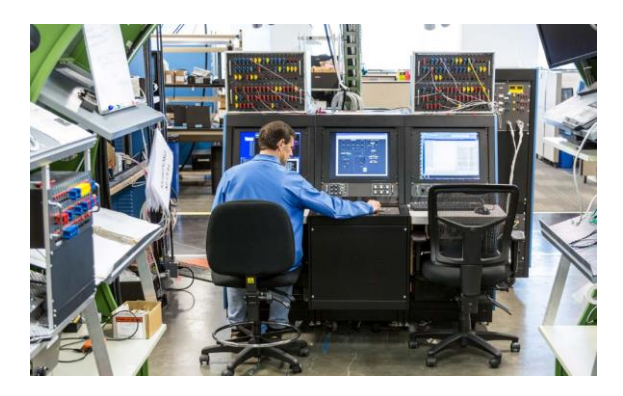

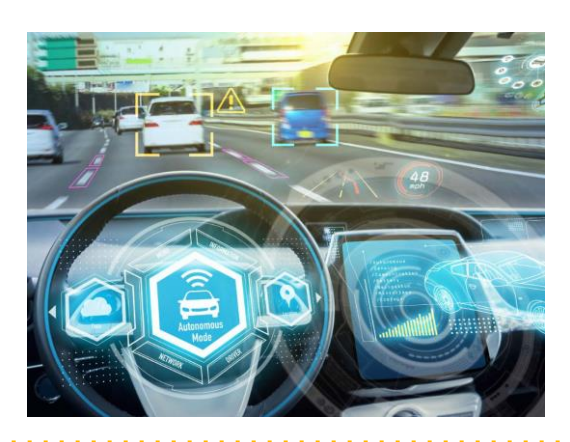

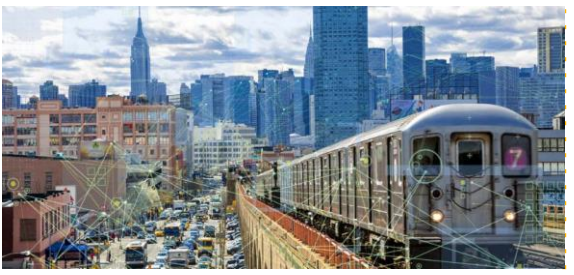

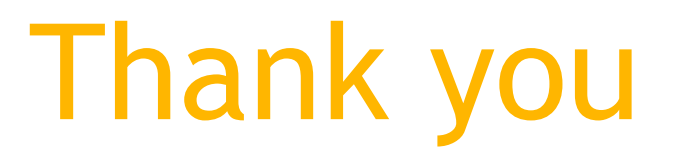

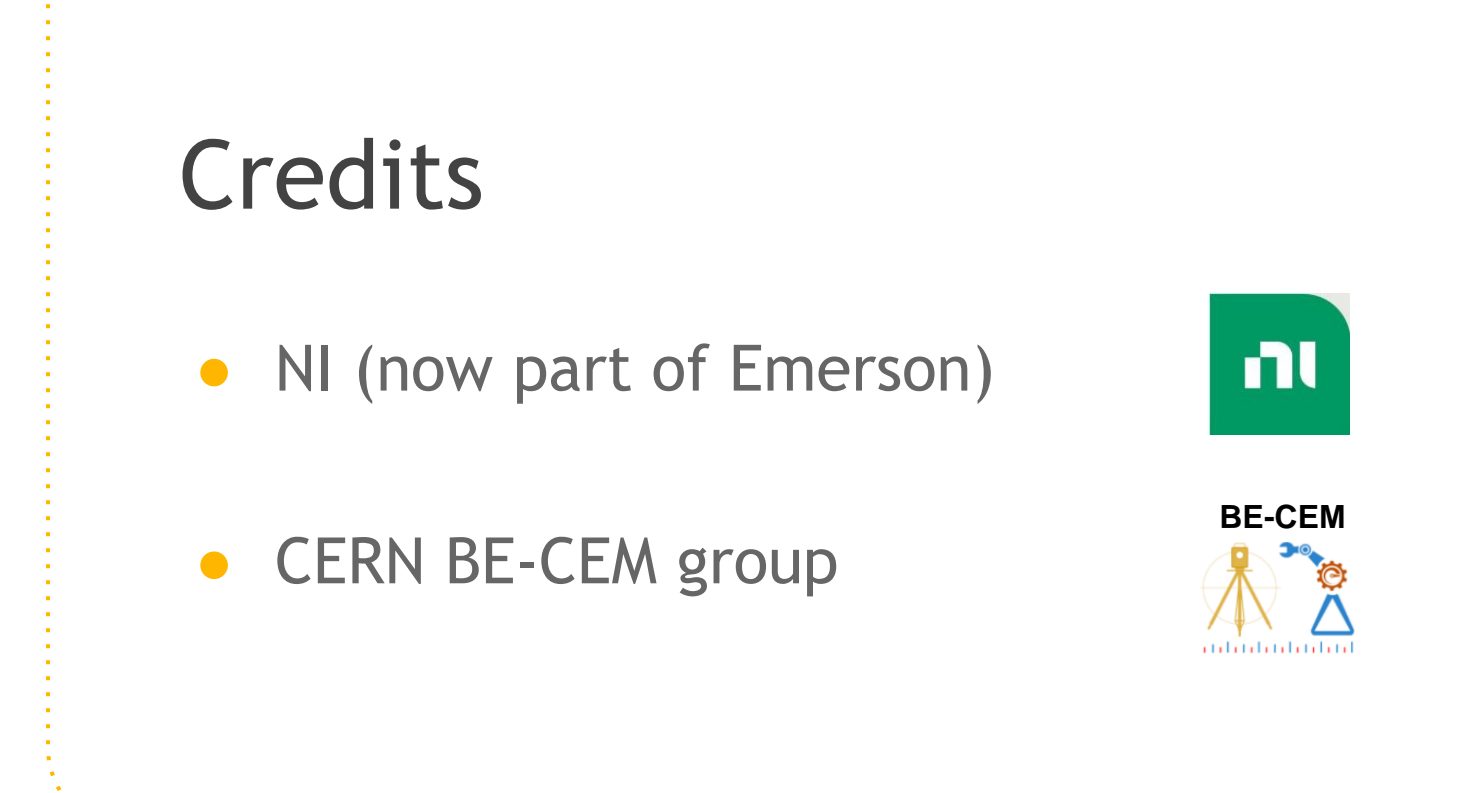

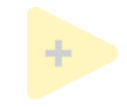